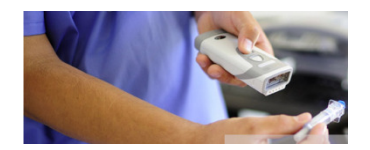

## Scanners Troubleshooting Guide

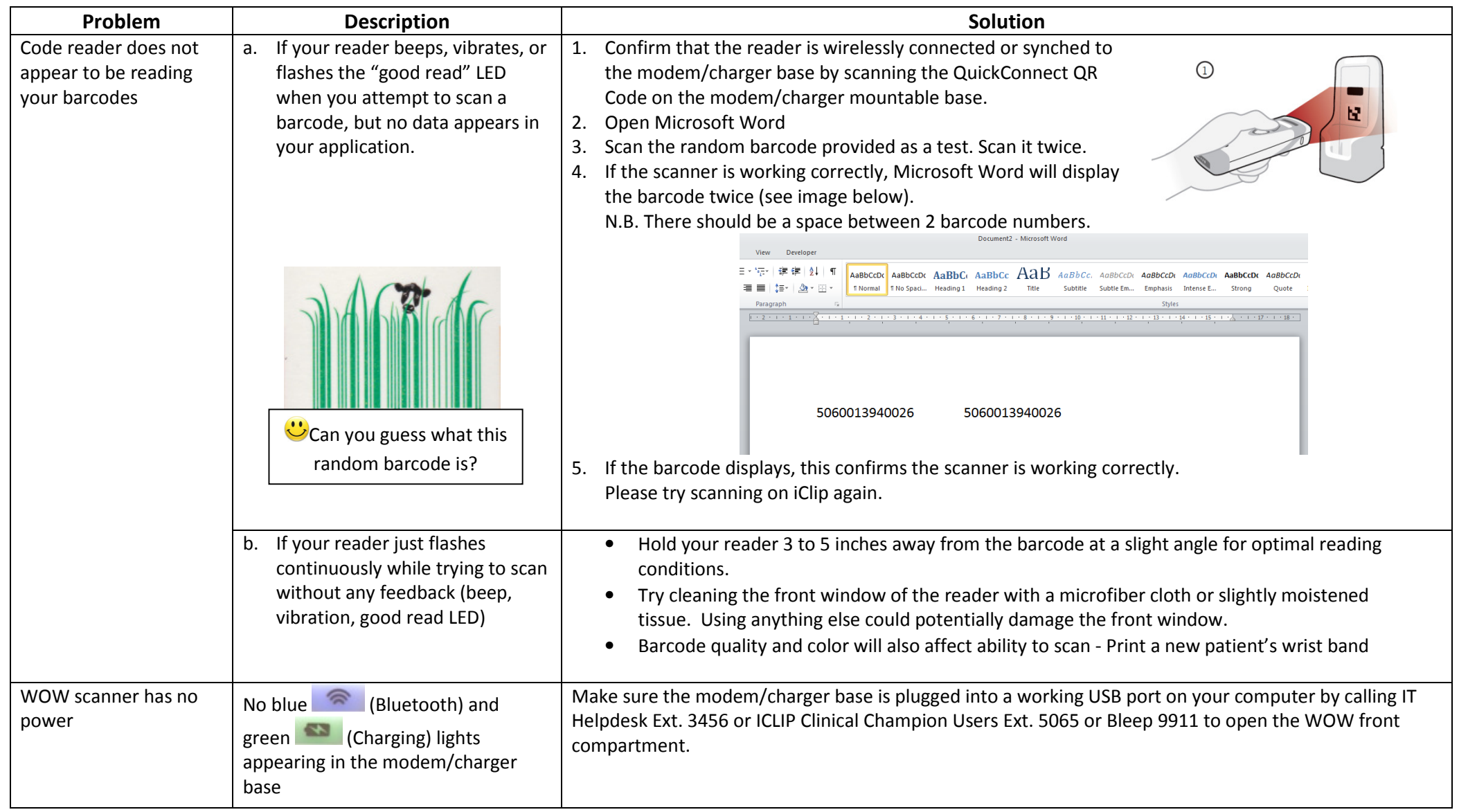

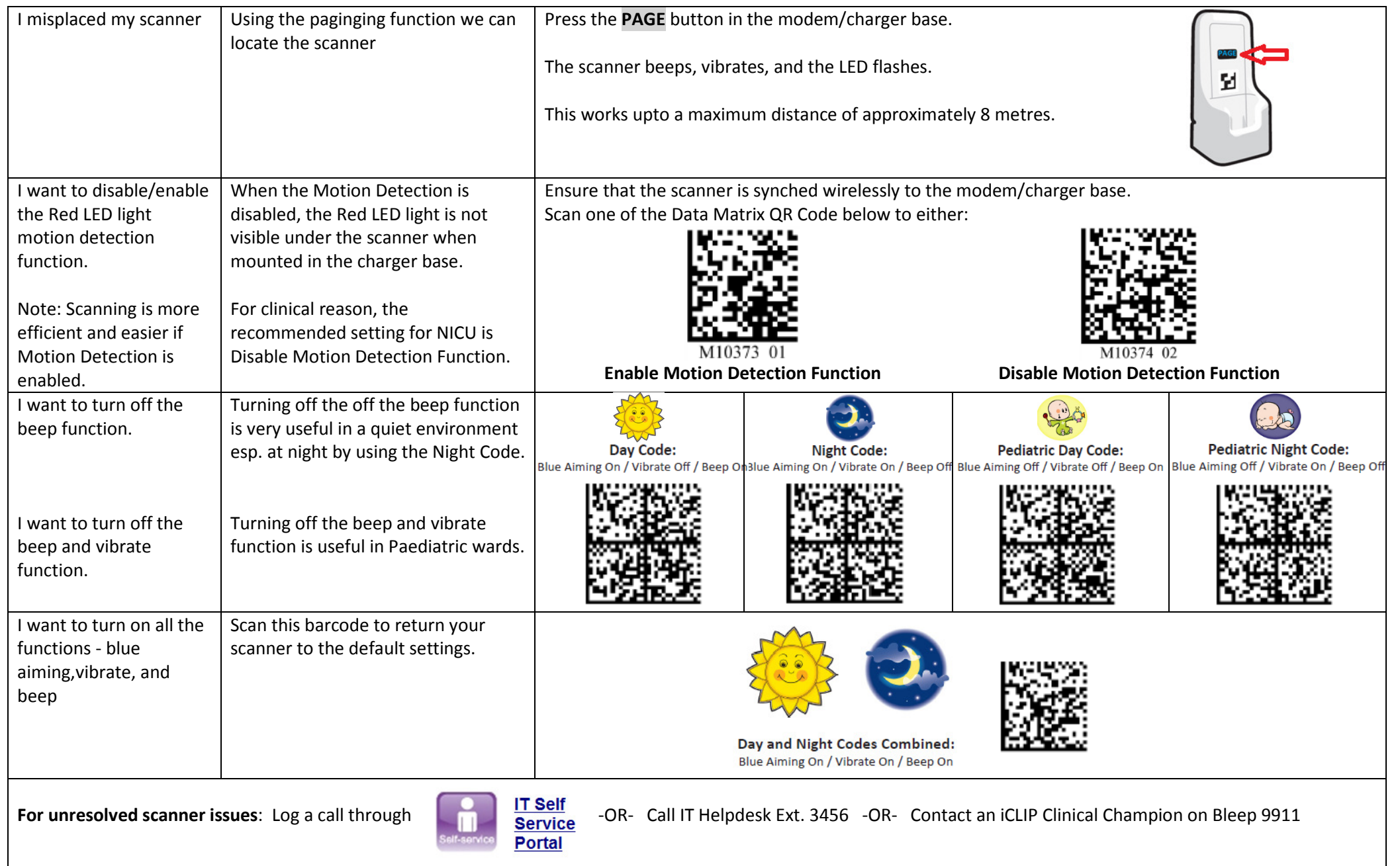